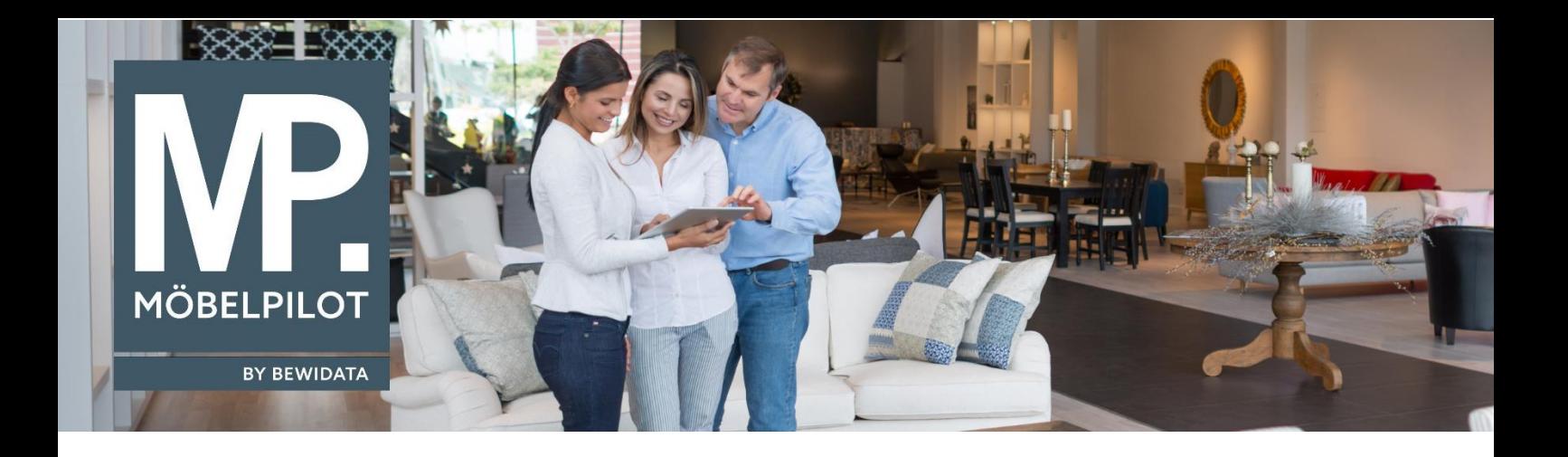

## **MÖBELPILOT**-Änderungshistorie (Oktober 2023; Version 8.1)

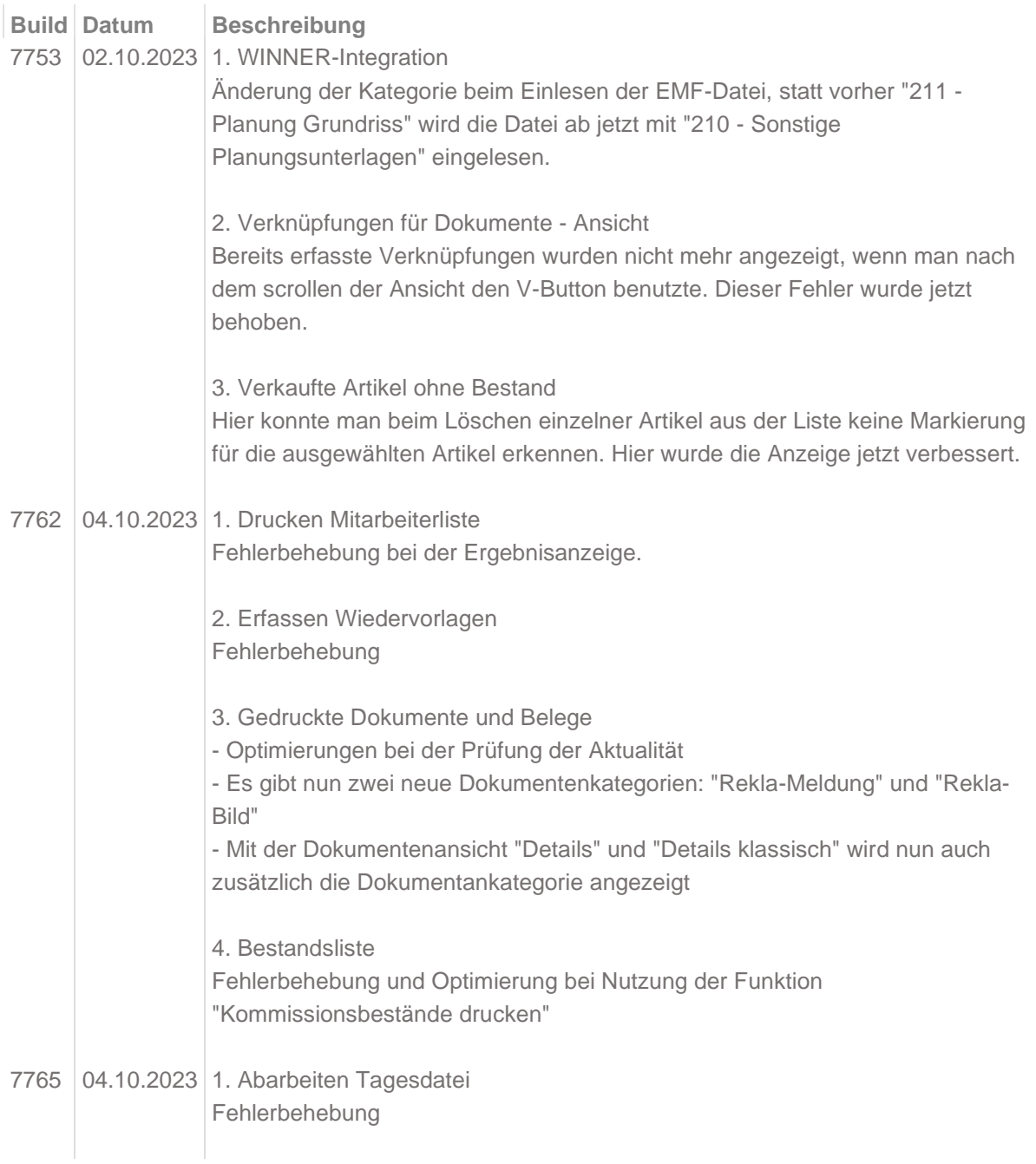

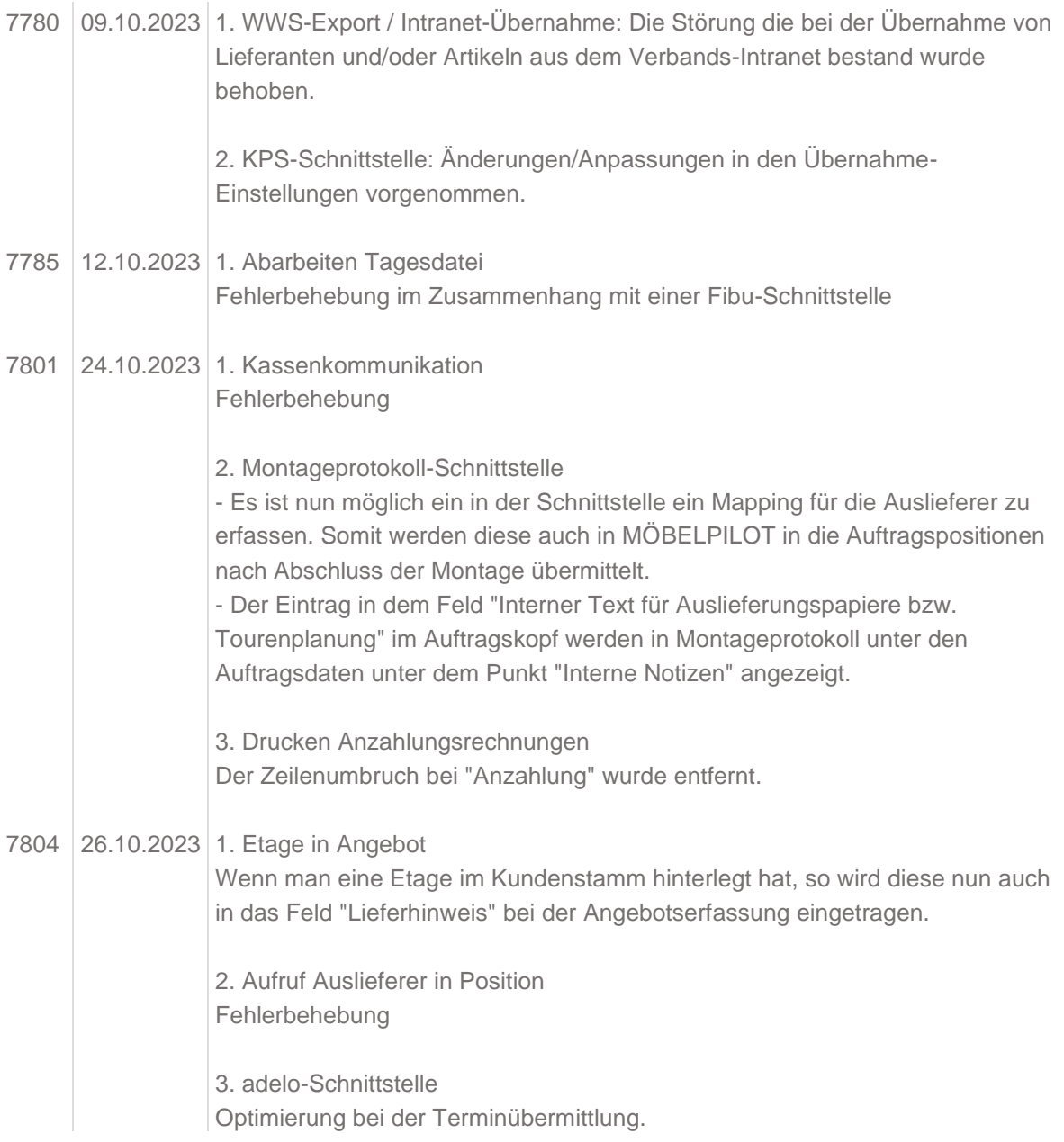